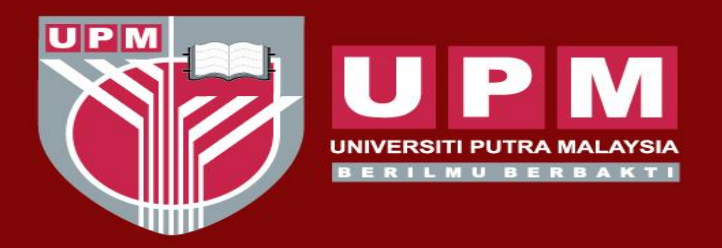

#### **VERSITI PUTRA MALAYSIA** AGRICULTURE . INNOVATION . LIFE

### **PUBLISHING YOUR OWN VIDEO: EASY GUIDE FOR BEGINNERS**

**Nadiya Akmal Baharum**

*Department of Cell and Molecular Biology, Faculty of Biotechnology and Biomolecular Sciences, UPM* 

*Member of Innovation in Teaching and Learning Working Committee (Ahli Jawatankuasa Kerja Inovasi dalam Pengajaran dan Pembelajaran), Centre for Academic Development (CADe), UPM*

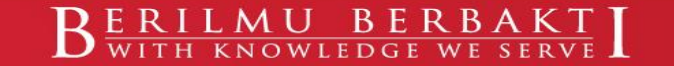

### **OUTLINE**

- Types of e-Learning Activities
- Planning and Designing Video Contents
- Development of Teaching and Learning Video
- Publishing Your Own Video
- Utilizing H5P for Effective Teaching and Learning Videos

# **TYPES OF e-LEARNING ACTIVITIES**

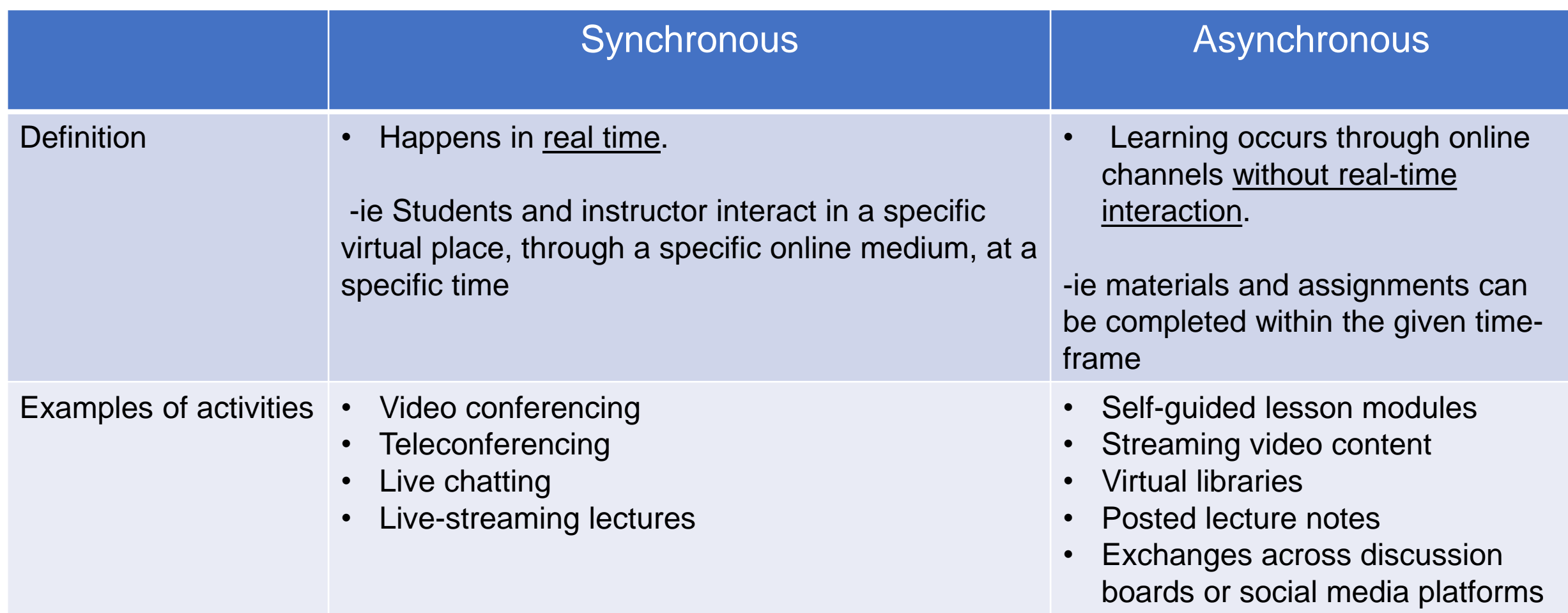

## **TYPES OF e-LEARNING ACTIVITIES**

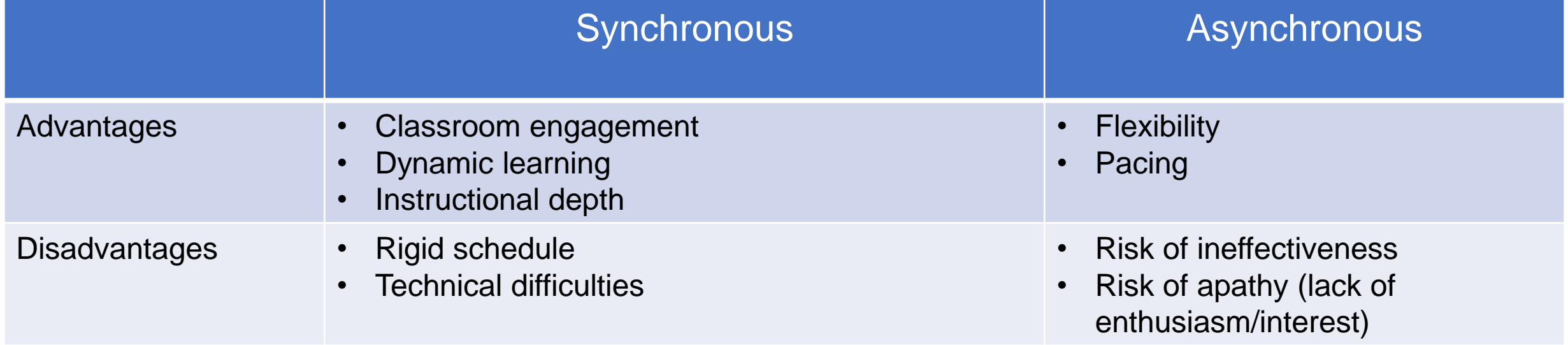

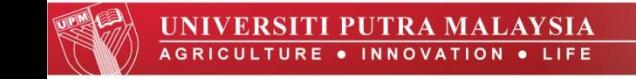

Di manakah anda berada sekarang? (What is your current location?)

126 responses

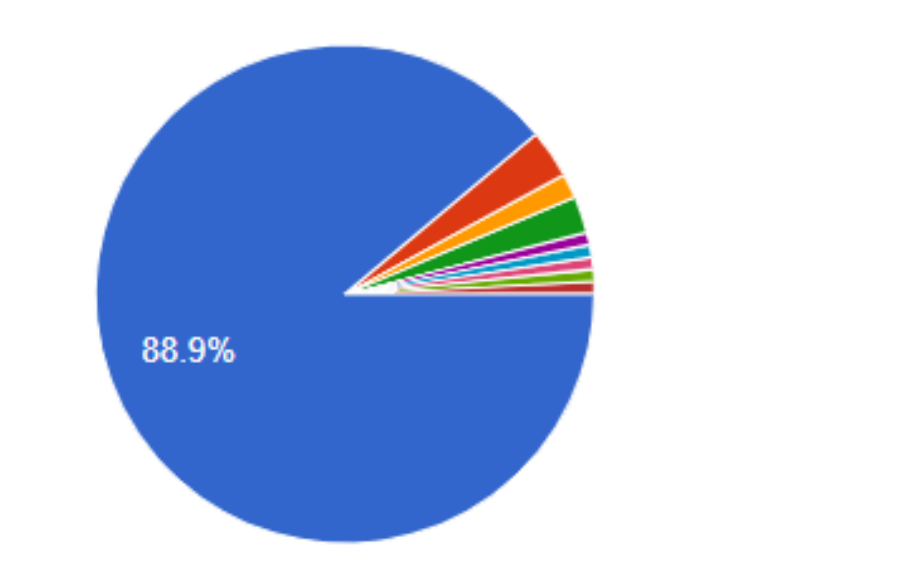

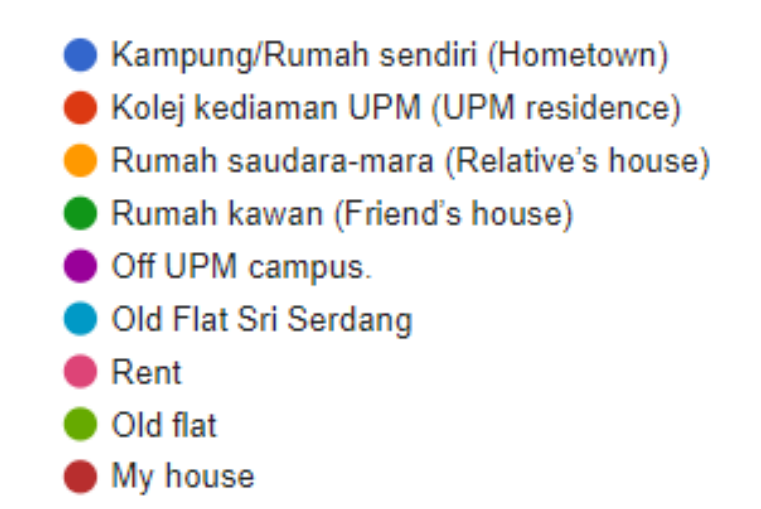

Data: Undergraduates and Postgraduates of Dep. of Cell and Molecular Biology, Faculty of Biotechnology and Biomolecular Sciences, UPM

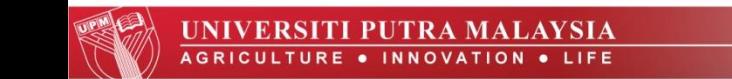

Apakah sumber sambungan internet anda SEKARANG (Anda boleh buat lebih daripada satu pilihan)? [What are the sources of your current internet connection? (ie mobile data, home wifi/cable network) (You may choose more than one option)]

126 responses

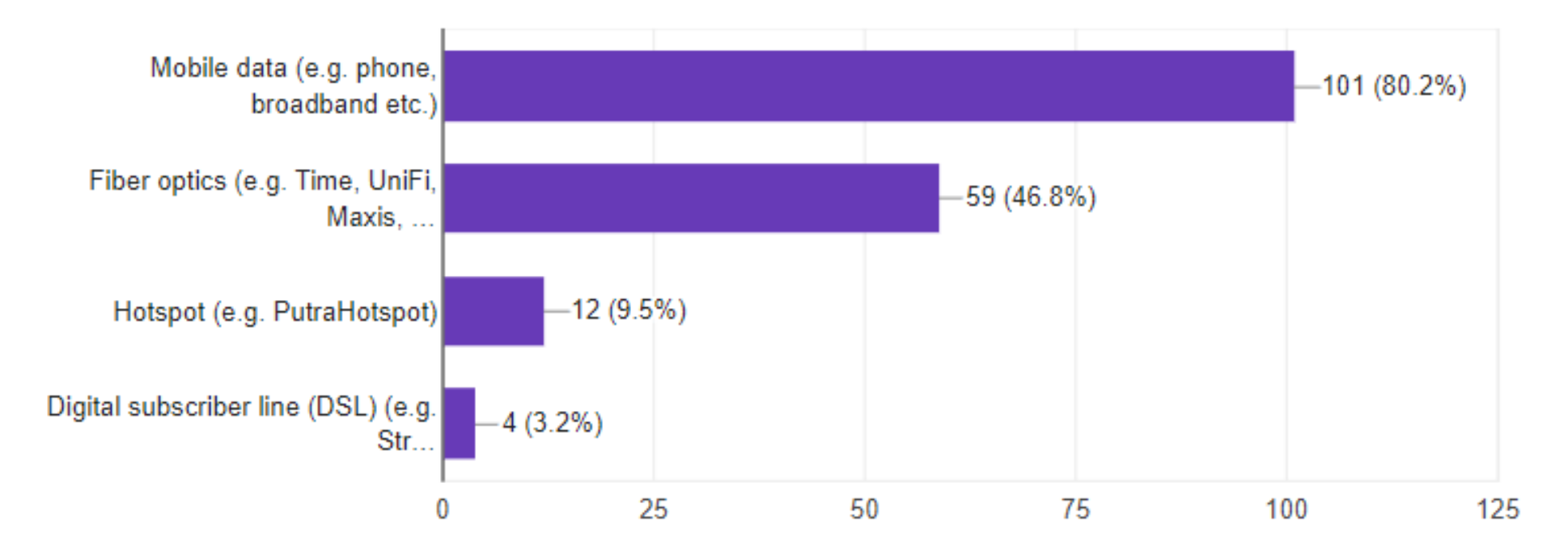

Data: Undergraduates and Postgraduates of Dep. of Cell and Molecular Biology, Faculty of Biotechnology and Biomolecular Sciences, UPM

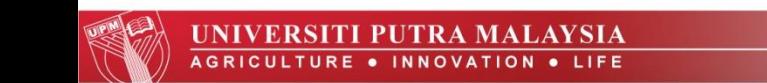

Apakah peranti yang anda gunakan untuk mengakses internet? (Anda boleh buat lebih daripada satu pilihan) [What device do you use for accessing internet? (You may choose more than one option)]

126 responses

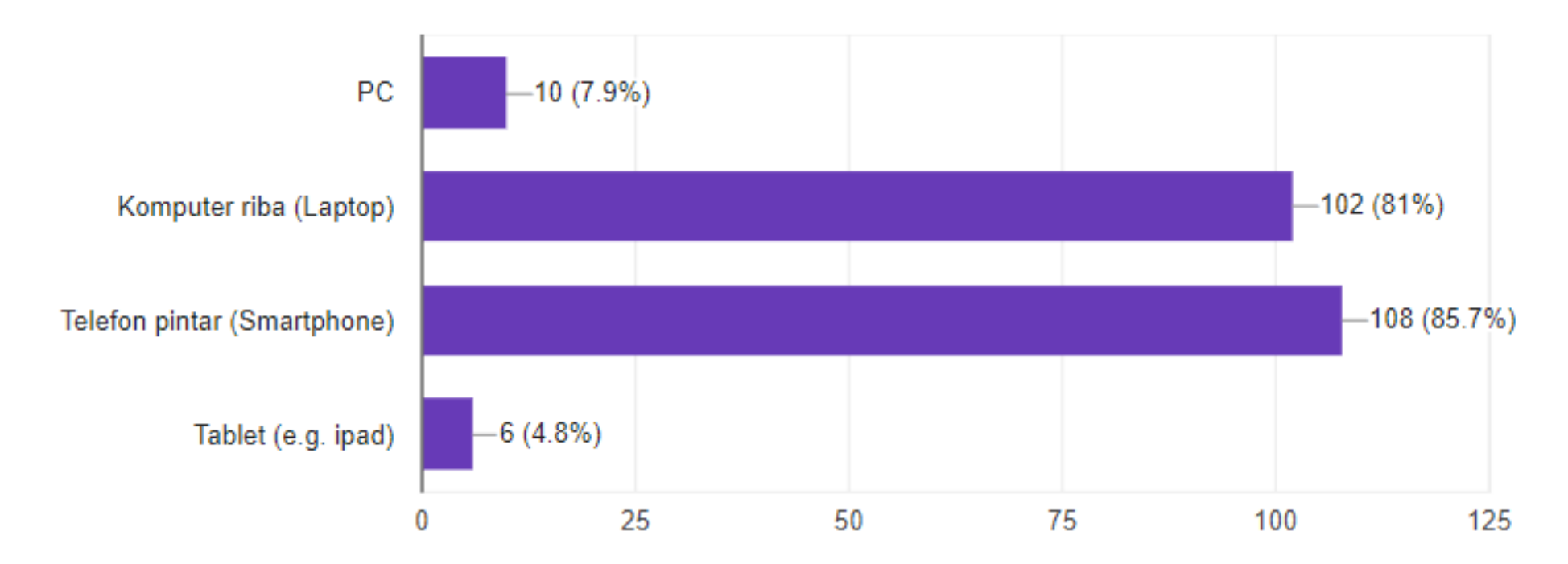

Data: Undergraduates and Postgraduates of Dep. Of Cell and Molecular Biology, Faculty of Biotechnology and Biomolecular Sciences, UPM

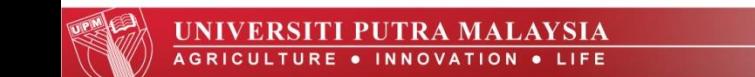

Nyatakan sebarang masalah khusus yang anda hadapi tentang sambungan internet anda. (State any specific problem you face with your internet access) 126 responses

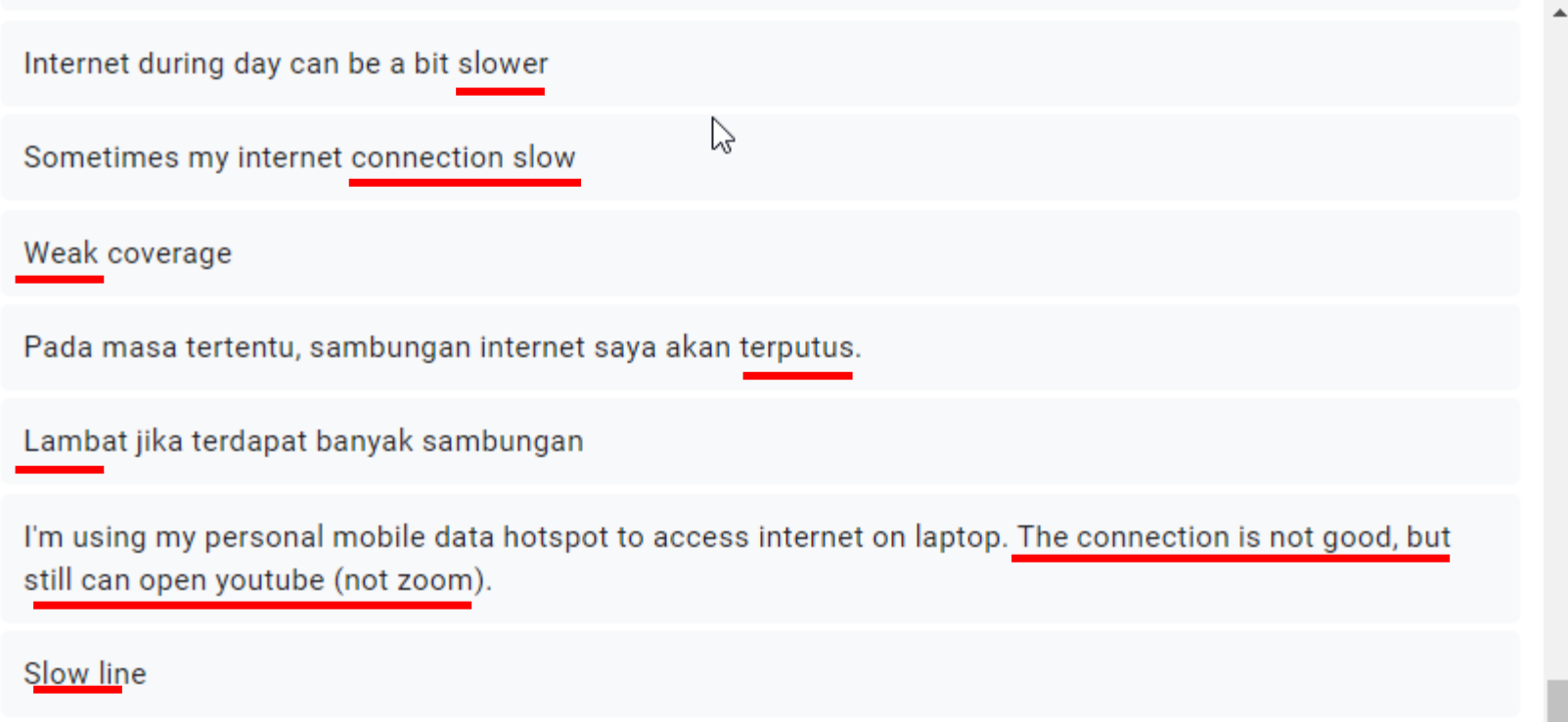

Data: Undergraduates and Postgraduates of Dep. of Cell and Molecular Biology, Faculty of Biotechnology and Biomolecular Sciences

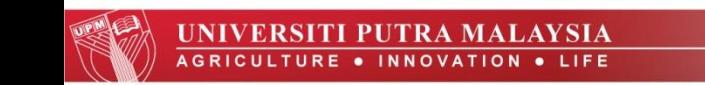

Kongsi sebarang kebimbangan atau cabaran yang akan menghalang anda daripada melakukan pembelajaran dalam talian. Jawab 'NONE' jika tiada. (Share any concerns or challenges that would prevent you from committing to e-learning. If none, write 'NONE')

126 responses

Sekiranya betul2 terpaksa, saya kena berkongsi laptop dengan adik saya yang juga belajar di University lain. Dia akan ada online class start next week (mengikut timetable class dia) 3 jam setiap hari kerana final exam dia makin dekat dan diteruskan seperti biasa (ACCA).

So, saya akan ada masalahnya sekiranya online class guna Google meet/Skype ikut waktu jadual kelas saya kerana akan bertindih. Tapi sekiranya guna medium Google classroom/facebook/Putrablast, saya boleh

If it's asynchronous e-learning, I don't have any problem. But if it's synchronous, requiring my participation at a designated time. I face a problem in finding a suitable place because my family members are all over the house and I don't have a room of my own.

My Internet connection. I'm afraid I cannot connect to the classroom if the e-learning is conducted through zoom, Skype, etc. Maybe an e-learning where the lecturer upload certain materials and we need to access it, is better.

> Data: Undergraduates and Postgraduates of Dep. of Cell and Molecular Biology, Faculty of Biotechnology and Biomolecular Sciences

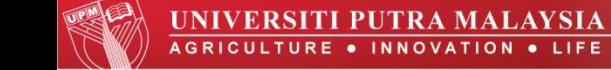

Berdasarkan keputusan tadi, apakah kelajuan muat turun (download speed) internet anda? (Based on the result, what is your internet download speed?)

126 responses

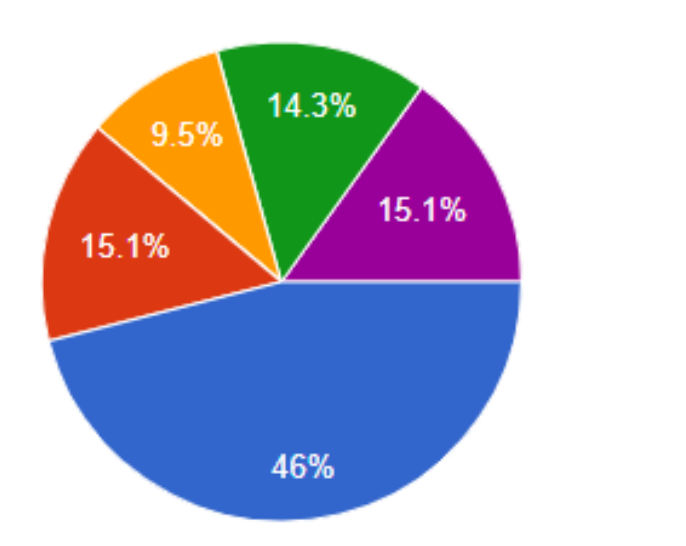

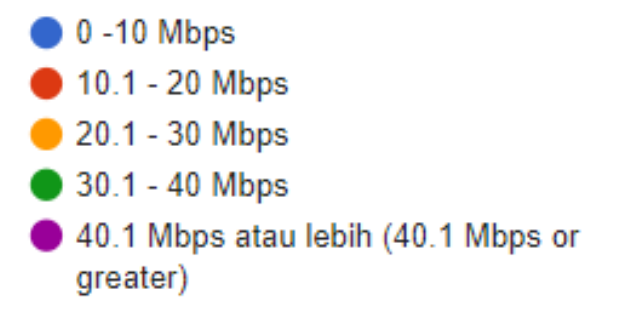

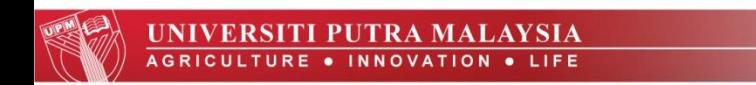

Data: Undergraduates and Postgraduates of Dep. of Cell and Molecular Biology, Faculty of Biotechnology and Biomolecular Sciences, UPM

#### **Overcoming Technical Difficulties and Rigid Schedule**

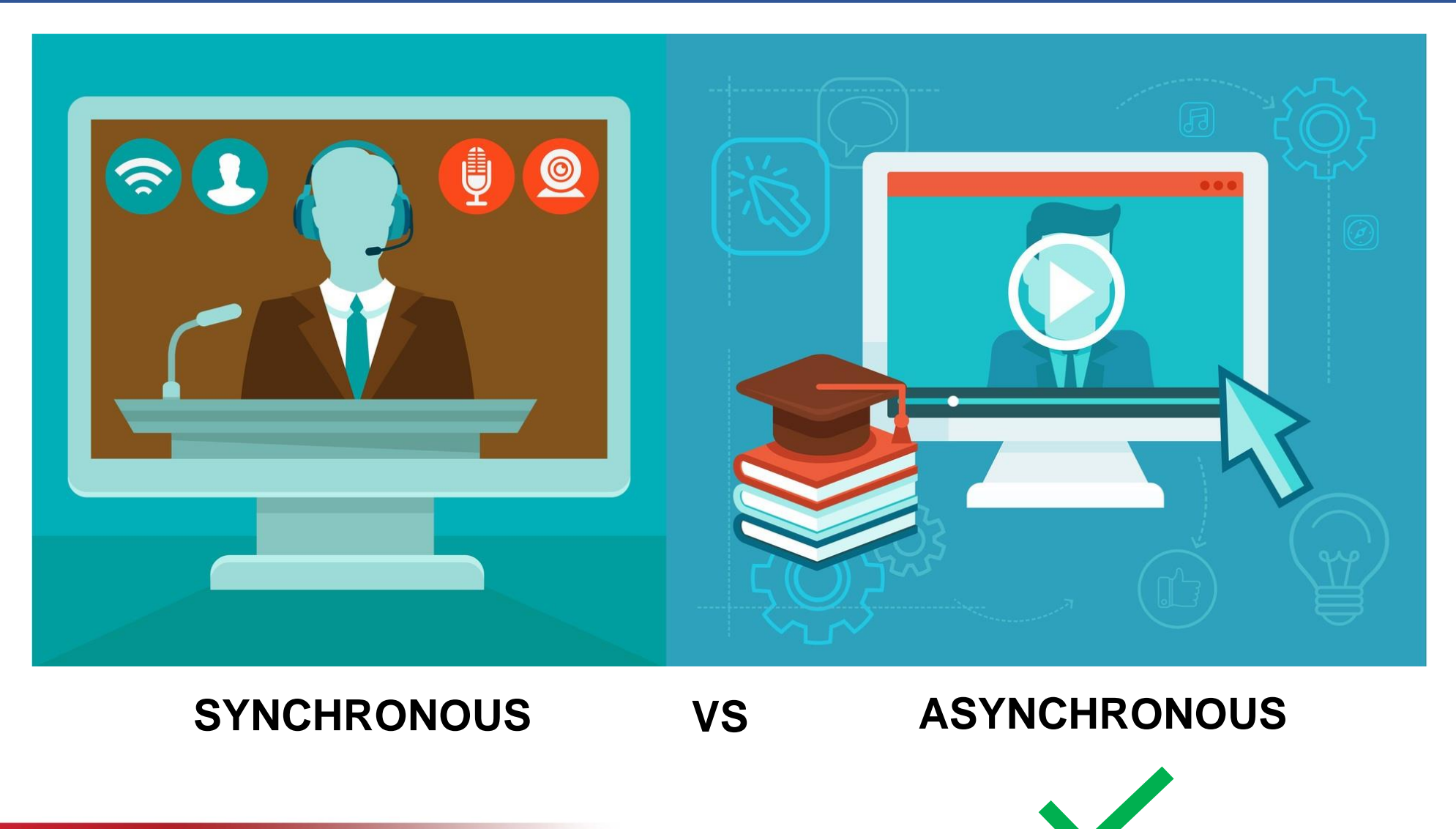

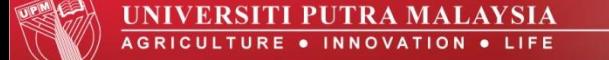

#### **Overcoming Ineffective Video and Risk of Apathy?**

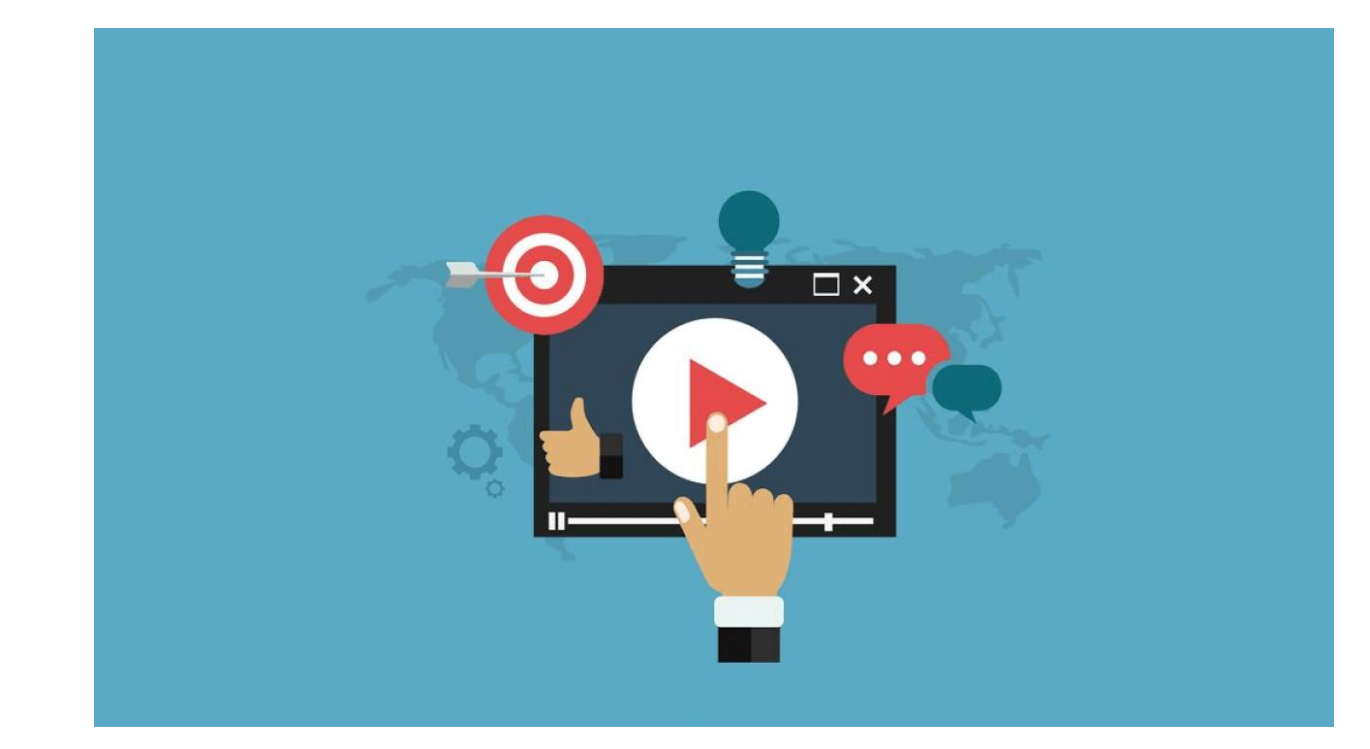

#### **Make it interactive!**

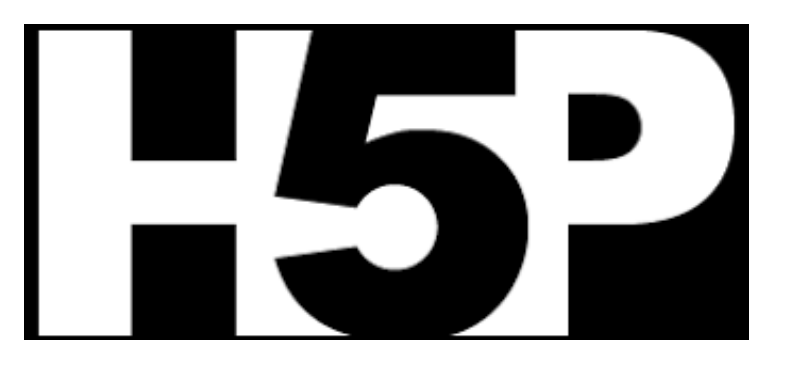

#### **43 Activities**

H5P makes it easy to create interactive content by providing a range of content types for various needs.

#### **Part 1: Planning and Designing Video Contents**

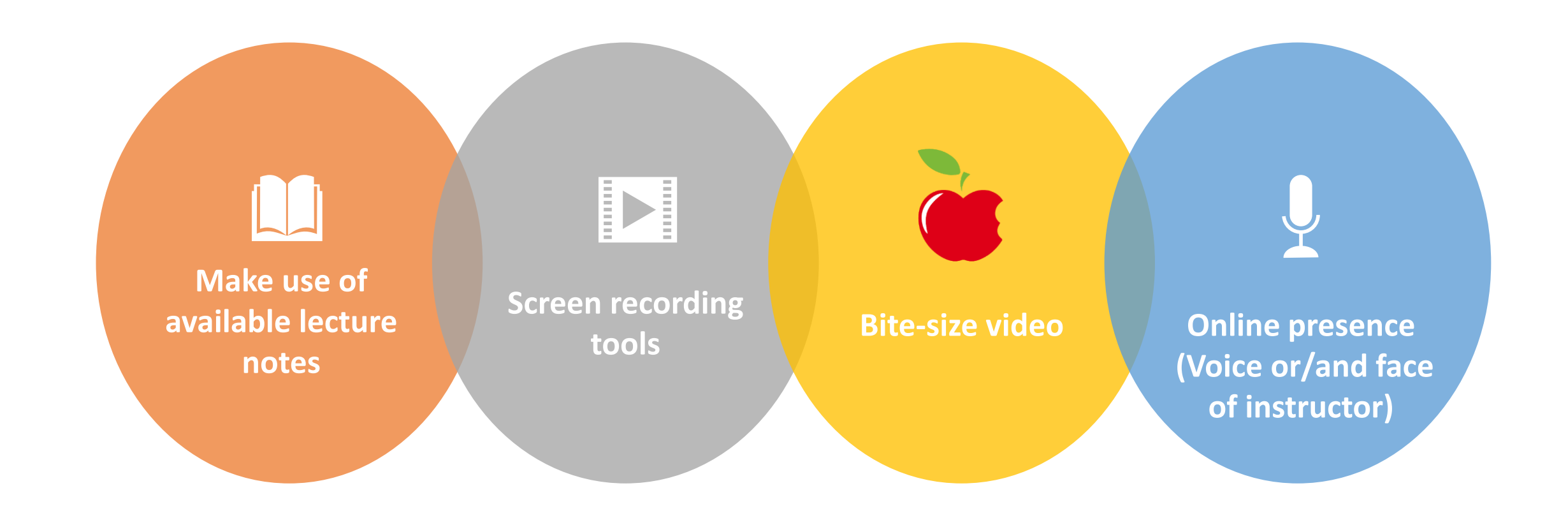

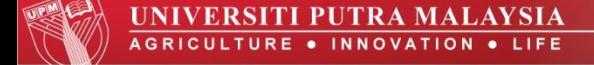

### **Part 2: Development of Teaching and Learning Video**

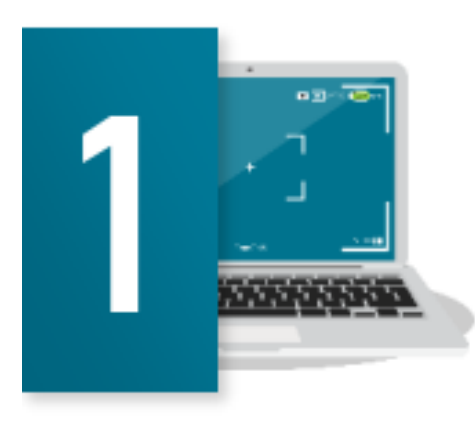

**Screen Recording** (Screencast-o-matic, PowerPoint Recording, Quicktime, Camtasia) Loom etc

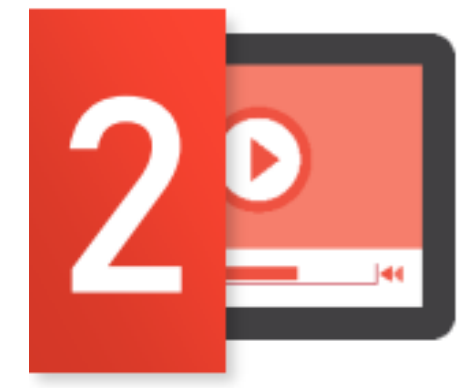

**Video Editing** (VideoScribe, Powtoon, WeVideo)

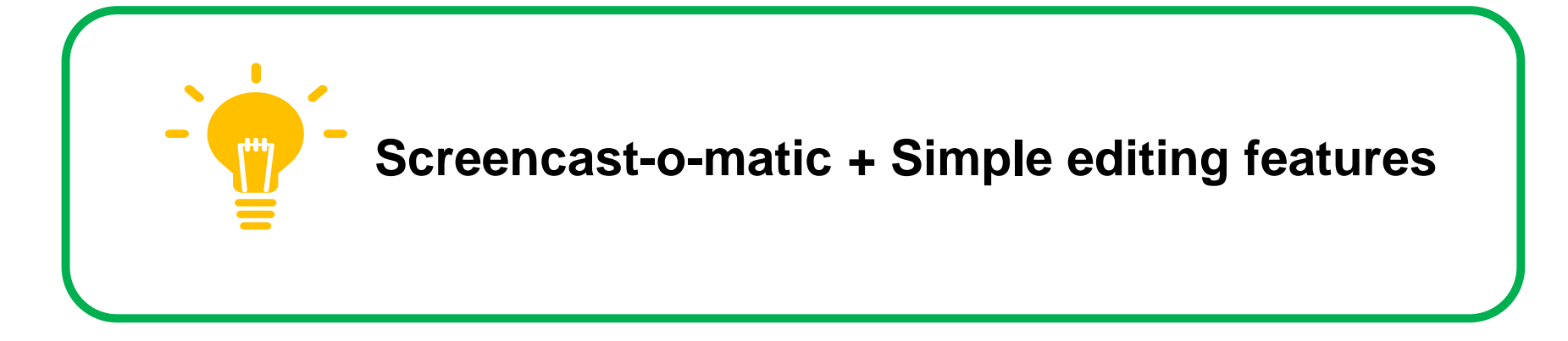

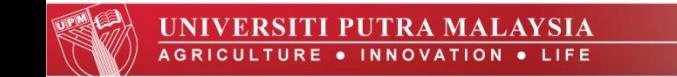

Source: UPM e-learning Guideline

#### **Part 3: Publishing Your Own Video**

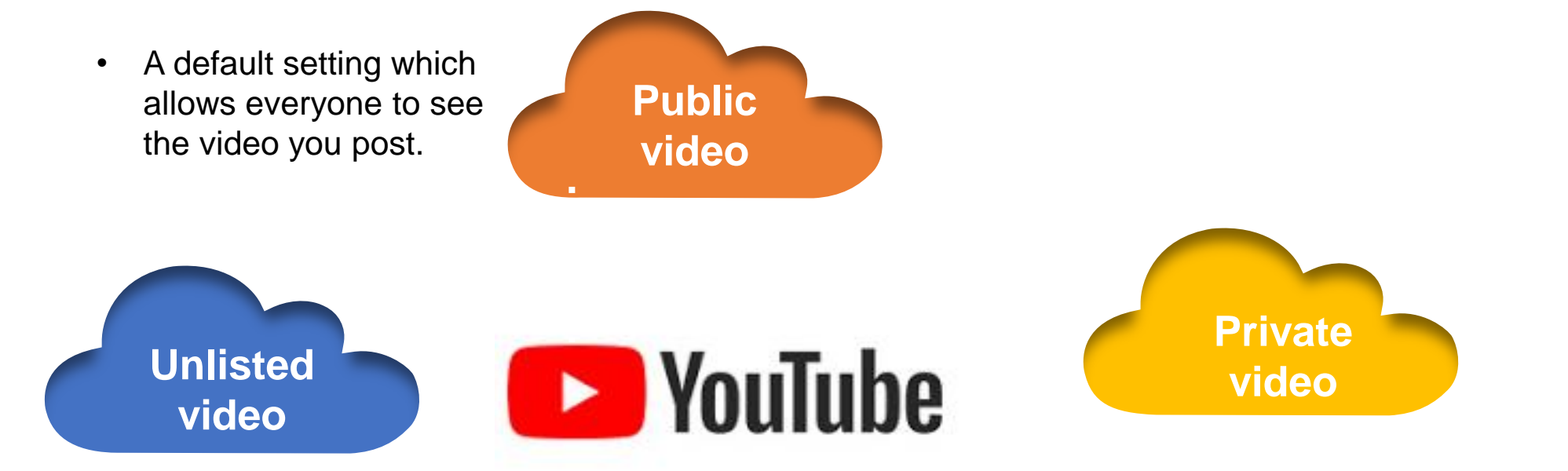

- Does not appear in the search results, suggestions or video tab.
- Can be shared with the people you wish to share and the users having a link to the video can see it.
- Can also be viewed by the friend of friends if they share the link with their friends.
- Does not appear in the recommendations, search options in YouTube or in your tab.
- Can be seen only by the uploader and the mentioned Google accounts.
- If your friend shares it with someone, it won't be visible to others.
- If anyone wishes to view a private video, the person has to request permission to view to the uploader.

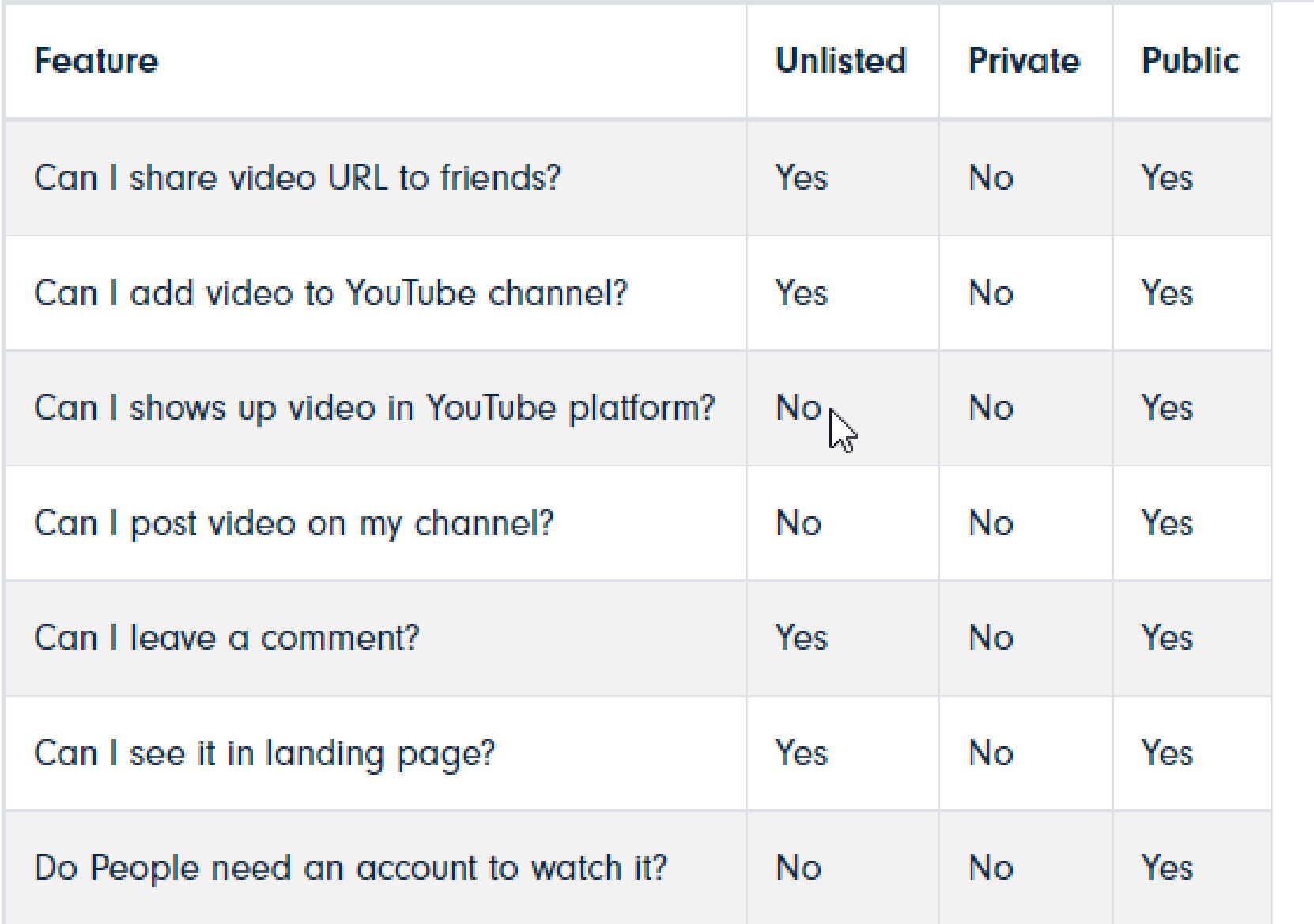

Source: https://filmora.wondershare.com/youtube-video-editing/what-does-unlisted-mean-on[youtube.html?gclid=Cj0KCQjwjoH0BRD6ARIsAEWO9Dt3c4qaFTuUQI8yksMgUqgDyv2OrYaefnCE0WAjtz5UoNmPPWVw-TQaAku6EALw\\_wcB](https://filmora.wondershare.com/youtube-video-editing/what-does-unlisted-mean-on-youtube.html?gclid=Cj0KCQjwjoH0BRD6ARIsAEWO9Dt3c4qaFTuUQI8yksMgUqgDyv2OrYaefnCE0WAjtz5UoNmPPWVw-TQaAku6EALw_wcB)

#### **Part 3: Publishing Your Own Video**

- Other free video hosting sites: Vimeo, Facebook, etc
- Sharing alternative: Cloud storage eg: Google Drive, One Drive
- Issue: **If it is viewable, it is downloadable**

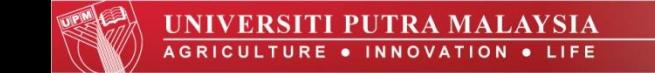

#### **Part 4: Utilizing H5P for Effective Teaching and Learning Videos**

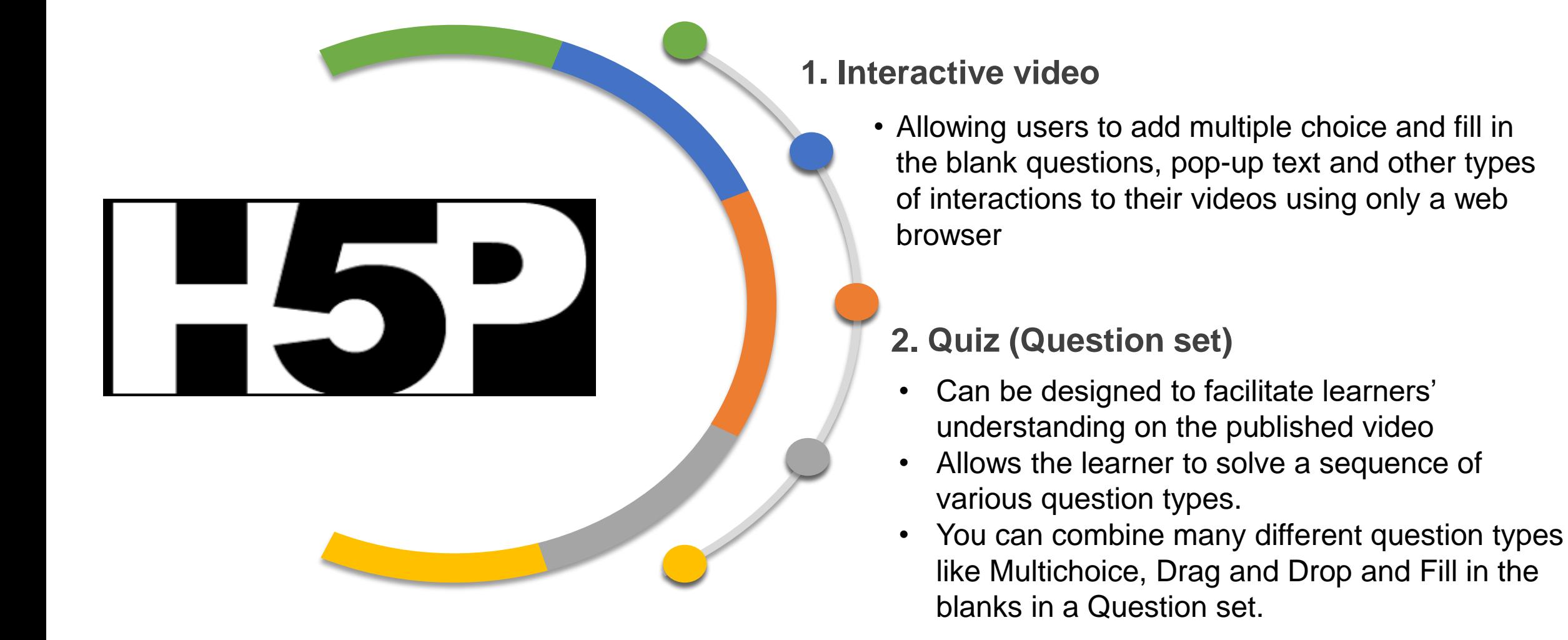

### **Summary**

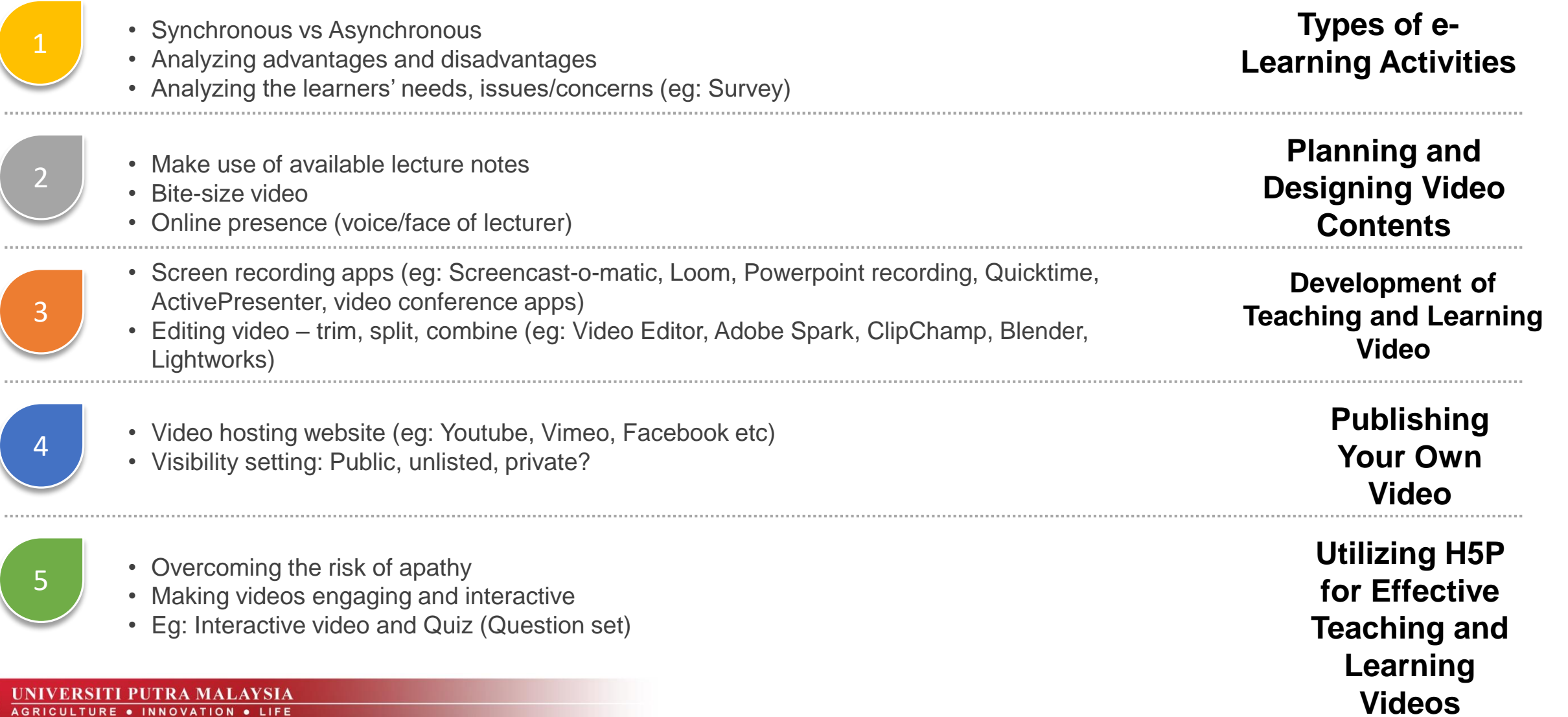

### **Troubleshooting Link**

**[How to Use Windows 10's Hidden Video Editor](https://www.howtogeek.com/355524/how-to-use-windows-10s-hidden-video-editor/)**

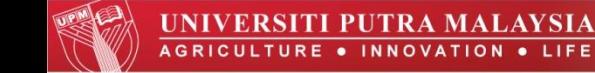

# **THANK YOU**

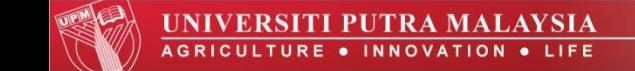